# **Интеграция с CRM**

#### **IQ4**

- [Описание](#page-0-0)
- [Авторизация клиентов в CRM \ ДБО](#page-0-1)
	- [Без идентификации Авторизованные каналы](#page-0-2)
	- [С идентификацией Неавторизованные каналы](#page-1-0)
- [Встраивание окна чата iQChannels в CRM](#page-2-0)
	- [Вариант №1 Приложение чата в одном из разделов CRM](#page-2-1)
	- [Вариант №2 Плавающее приложение чата в приложении CRM](#page-3-0)
- [Вариант №3 Чат-диалог в карточке клиента CRM](#page-4-0)
- [Передача событий и других активностей](#page-5-0)
- [Получение списка персональных менеджеров из CRM](#page-5-1)
- [Получение данных из внешних систем в сценарии чат-бота](#page-5-2)
- $\bullet$ [Построение сложных интеграции внешних систем с чатом](#page-6-0)

### <span id="page-0-0"></span>Описание

iQChannels содержит ряд инструментов, которые позволяют производить тесную интеграцию с CRM и другими с учетными системами. Инструменты платформы позволяют выстраивать как одностороннюю и двухстороннюю интеграцию.

Интеграция с CRM может быть выполнена в части:

1. **Построение единого окна** - встраивание виджета в CRM для общения с клиентами в режиме единого окна из CRM.

2. **Базового обмена данными** - идентификация, авторизация, получение карточки и продуктов клиента, получение продуктовой витрины, и получение событий клиента (открытия обращений, отправка сообщений и прочее).

3. **Полной интеграции** - реализация собственного окна чата в CRM на основе внутреннего API платформы.

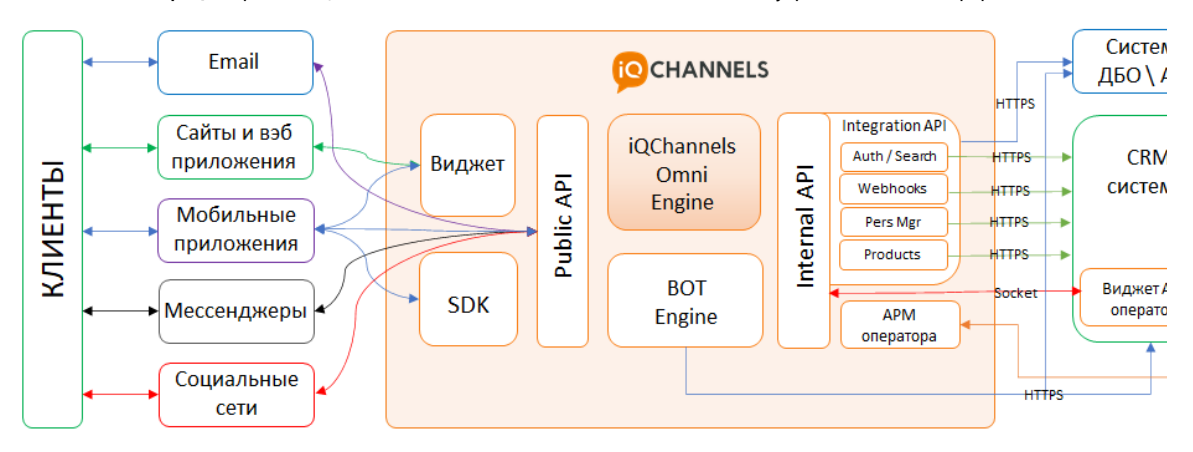

На схеме показана омниканальная работа платформы со всеми цифровыми клиентскими каналами в режиме единого окна в CRM. Кроме встраивания виджета, подключено несколько интеграционных API, отвечающих за:

- 1. идентификацию клиента
- 2. авторизацию и получение карточки клиента
- 3. получение продуктов клиента
- 4. получение продуктовой витрины
- 5. отправка событий клиента (открытия обращений, отправка сообщений и прочее)

## <span id="page-0-1"></span>Авторизация клиентов в CRM \ ДБО

<span id="page-0-2"></span>Для того, чтобы в iQChannels операторы могли работать с авторизованными клиентами и видеть их данные, необходимо подключить авторизацию клиентов в ДБО или CRM.

#### Без идентификации - Авторизованные каналы

Если в качестве канала обращения используется авторизованная зона мобильного или веб-приложения, то для идентификация клиентов и получение карточки из CRM, ДБО или любой другой системы реализовывается с помощью специального протокола авторизации клиентов Auth API. Авторизация клиентов происходит автоматически при наличии токена полученного из родительского приложения, в которое встроен чат (мобильное приложение или вебприложение).

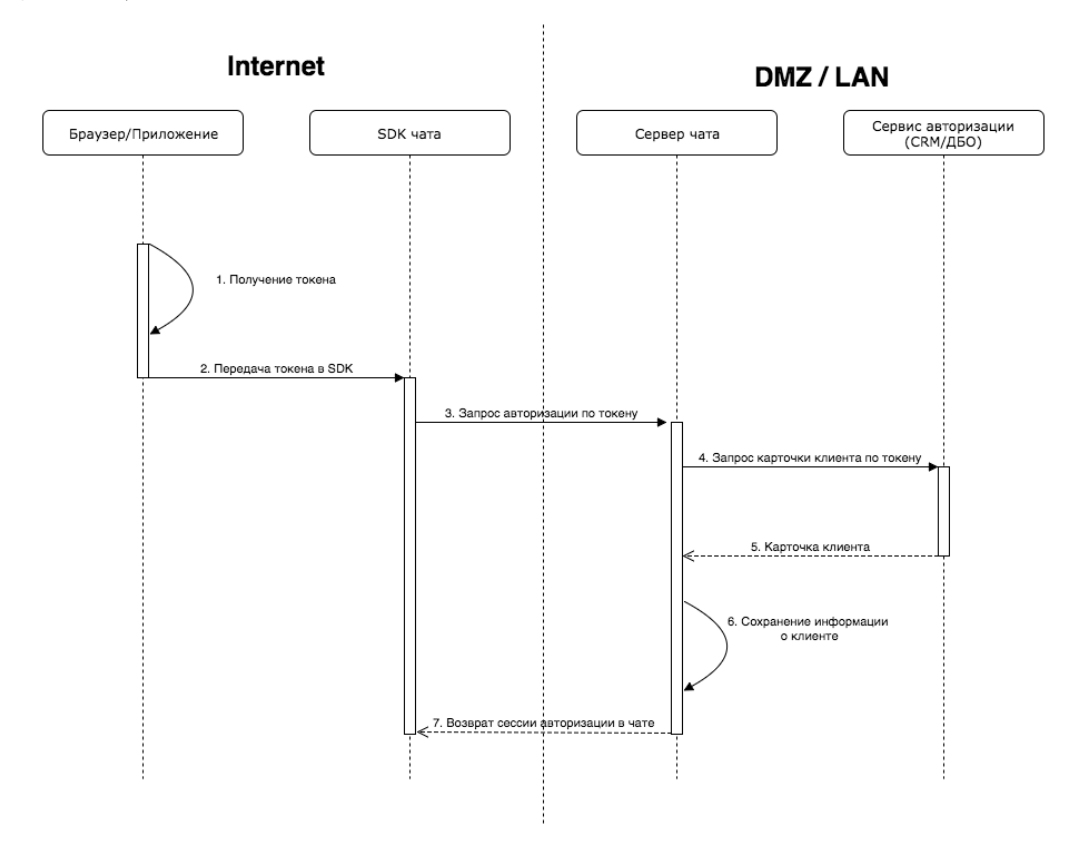

Ознакомиться с протоколом авторизации можно в разделе [Протокол авторизации клиентов](https://wiki.iqstore.ru/display/IQDOC/Auth+API).

#### <span id="page-1-0"></span>С идентификацией - Неавторизованные каналы

Если в качестве канала обращения используется неавторизованная зона приложения, сайта или социальная сеть, то перед авторизацией клиента необходимо выполнить его идентификацию. Для идентификации клиентов в платформе iQChannels реализован такой инструмент, как Search client API, который позволяет идентифицировать клиента и получить его уникальный ключ. С данным ключом выполняется авторизация клиента с получением его карточки из внешней системы.

Для выполнения процесса идентификации платформе iQChannels потребуется первичный идентификатор (номер телефона, идентификатор в социальной сети, имя аккаунта, email и прочее), который будет получен из карточки клиента iQChannels. А если первичного идентификатора не окажется в карточке, то система автоматически запросит данную информацию у клиента (либо идентификатор, либо все данные по форме запроса персональных данных). Для разных каналов предусмотрены разные идентификаторы, а для некоторых каналов есть возможность настройки типа идентификатора.

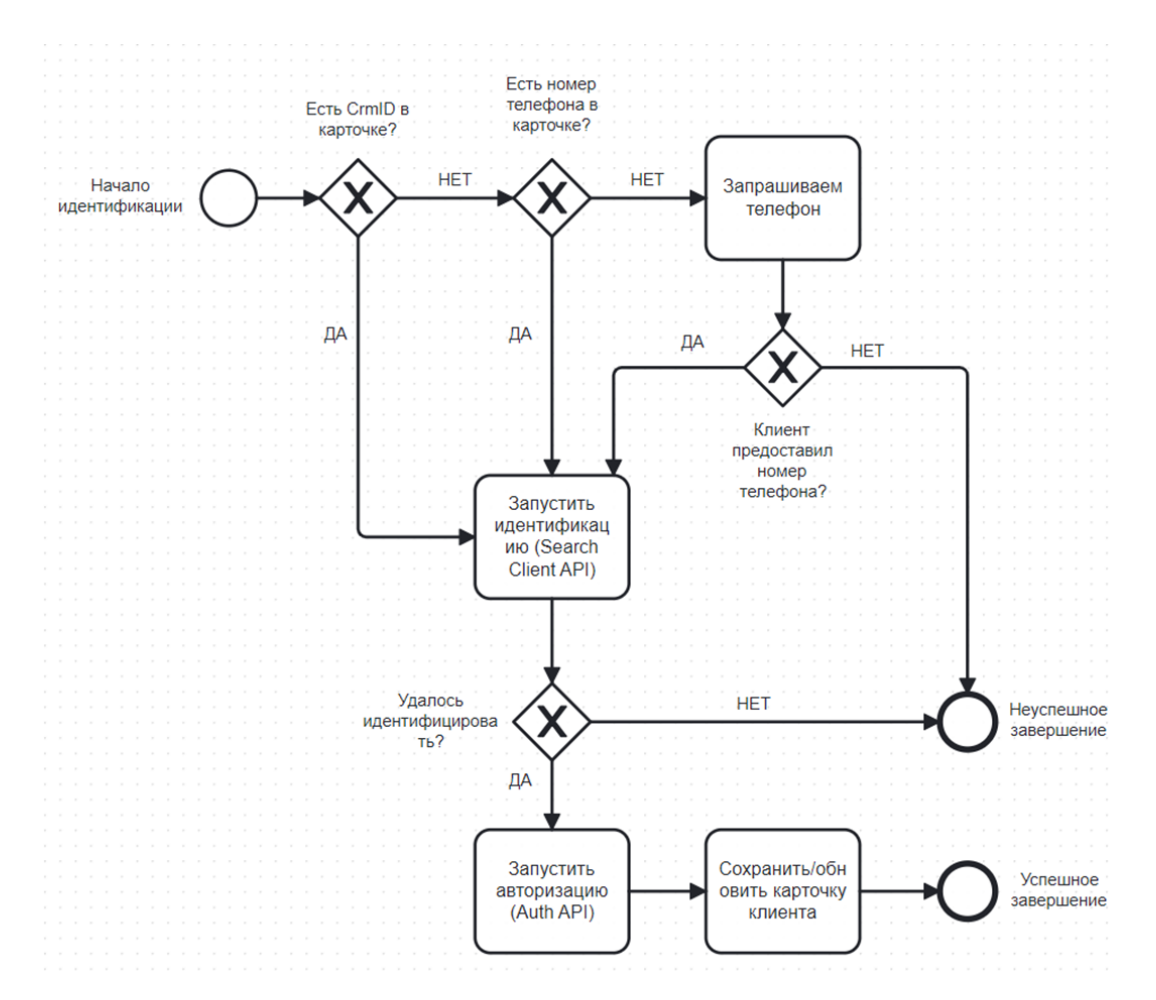

Подробнее о протоколе идентификации в разделе [Search client API](https://wiki.iqstore.ru/display/IQDOC/Search+client+API).

# <span id="page-2-0"></span>Встраивание окна чата iQChannels в CRM

Для построение режима единого окна, в iQChannels реализован готовы виджет АРМ оператора, который можно встроить в CRM в различных вариантах. При необходимости можно использовать несколько вариантов в зависимости от контекста приложения.

### <span id="page-2-1"></span>Вариант №1 - Приложение чата в одном из разделов CRM

Данный вариант подразумевает минимальную связанность двух продуктов и при открытии чата, CRM нет необходимости знать об открытых обращениях клиентов.

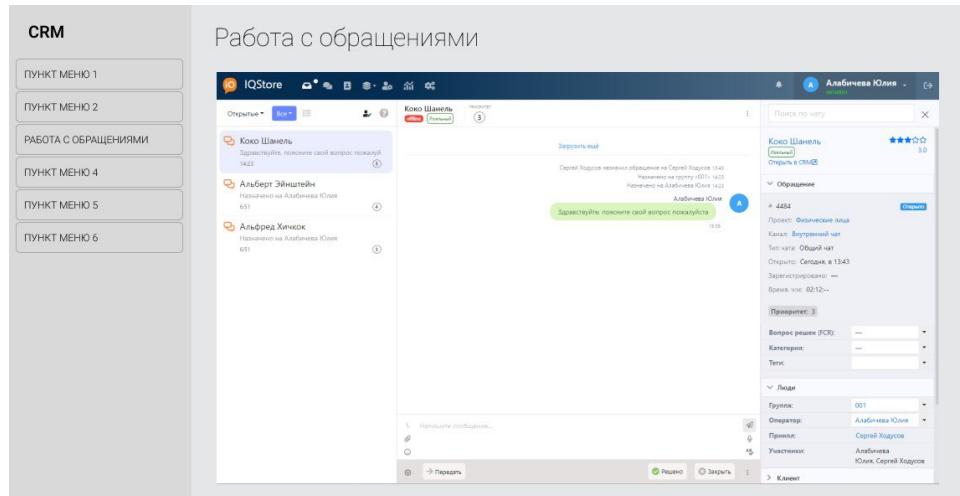

Окно чата iQChannels встраивается как "мини-приложение" и при его инициализации вся работа происходит в нем. При этом из окна рабочего места оператора iQChannels остается возможность открыть карточку клиента в CRM. В этом случае, CRM получит событие "open\_client" и сможет загрузить карточку клиента.

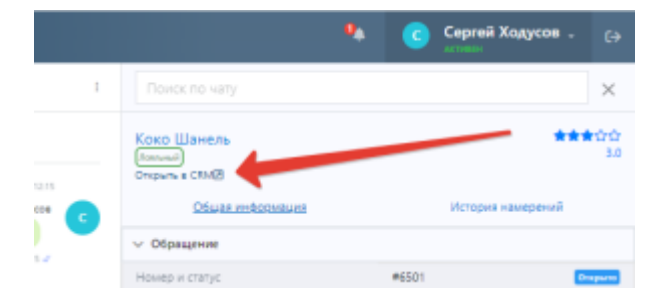

Пример встраивания чата iQChannels в CRM:

```
...
    \left\langle -\right\rangle iFrame \left\langle -\right\rangle <iframe src="https://iqchannels.iqstore.ru/" width="100%" height="700" id="iQChannels"><
/iframe>
...
     <!-- -->
     <script>
         function openDialog(){
              var myIframe = document.getElementById("iQChannels");
              if (myIframe){
                  myIframe.contentWindow.postMessage({
                      "Type": "write_to_client",
                      "WriteToClient": {
                           "Search": " , , ID CRM"
 }
                  }, '*');
              }
         }
     </script>
... 
     <button onclick="openDialog()"> </button>
...
```
Подробнее о встраивании и о возможных событиях для CRM в разделе [PostMessage API](https://wiki.iqstore.ru/display/IQDOC/PostMessage+API)

<span id="page-3-0"></span>Вариант №2 - Плавающее приложение чата в приложении CRM

Данный вариант встраивания отличается от варианта № 1 тем, что iframe, в который встраивается чат, является плавающим окном и может быть свернут или не закрывается при переходах между разделами CRM.

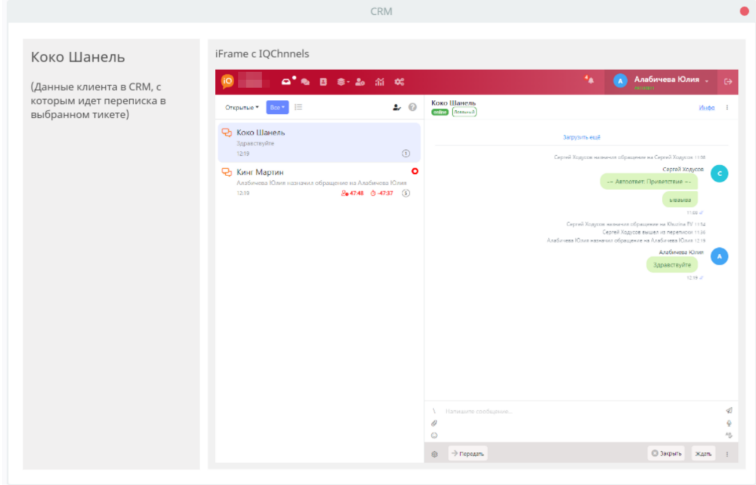

Реализация плавающих свойств iframe и механизма сворачивания и изменения размеров чата лежит на стороне CRM.

В данном варианте CRM подписывается на дополнительные события iQChannels, для реализации автоматического раскрытия и закрытия карточки клиента в родительском окне CRM при открытии \ закрытии обращения в чате (open\_client\_from\_ticket, close\_client\_from\_ticket).

Подробнее о встраивании и о возможных событиях для CRM в разделе [PostMessage API](https://wiki.iqstore.ru/display/IQDOC/PostMessage+API)

#### <span id="page-4-0"></span>Вариант №3 - Чат-диалог в карточке клиента CRM

В данном варианте подразумевается что чат можно будет открыть непосредственно из карточки клиента в CRM. В этом случае iQChannels должен знать идентификаторы клиентов в CRM, либо CRM система должна знать идентификаторы клиентов в iQChannels. Для этого необходимо не только встроить виджет чата, но и подключить соответствующее API (см. раздел 4. Передача событий и других активностей). Все API для организации более тесной интеграции описана в следующих разделах данной статьи.

В данном режиме при инициализации чата iQChannels сразу будет открываться окно диалога с клиентом.

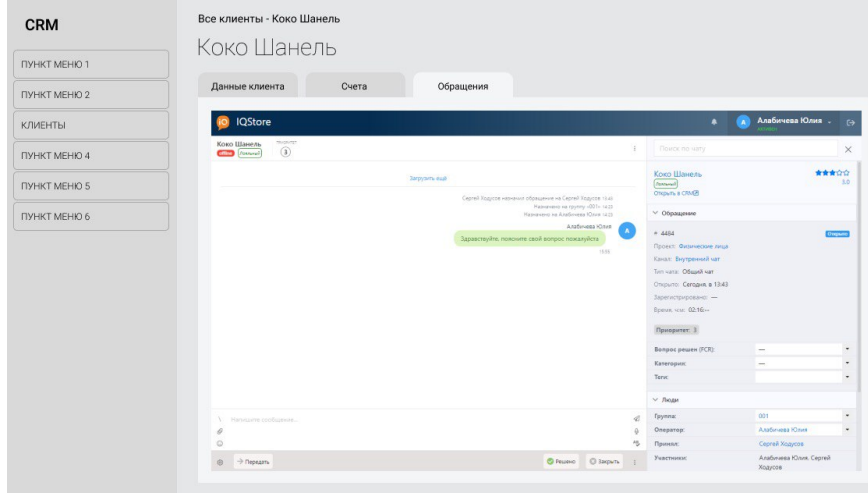

Пример встраивания чата iQChannels в CRM

```
...
    \left\langle -\right\rangle iFrame \left\langle -\right\rangle <iframe src="https://iqchannels.iqstore.ru/" width="100%" height="700" id="iQChannels"><
/iframe>
...
   \langle!-- - ->
     <script>
        / window.onload = function () {
              openChat();
 } 
         function openChat () { // 
             const clientId = 
              const ticketId = 
              const crmID = crmID 
              const myIframe = document.getElementById('iQChannels');
              if (myIframe) {
                  myIframe.contentWindow.postMessage({
                       'Type': 'open_iframe_ticket',
                       'OpenTicket': {
                           'ClientId': clientId,
                           'TicketId': ticketId,
                           'CRMID': crmID
 }
                  }, '*');
              }
         }
     </script>
...
```
Подробнее в разделе [PostMessage API](https://wiki.iqstore.ru/display/IQDOC/PostMessage+API)

## <span id="page-5-0"></span>Передача событий и других активностей

В платформе iQChannels реализован такой инструмент, как Webhooks API, который позволяет внешним, по отношению к iQChannels, системам подписываться на события чата iQChannels. Webhooks API позволяет CRM, ДБО и другим внешним системам получать вызовы со стороны iQChannels на события в публичном API и быть в курсе о наличии открытых обращений, истории взаимодействия с клиентом, используемых каналах связи, сегментах обслуживания, о принявшем обращение операторе и другой информации, связанной с обслуживанием клиента.

Подробнее в разделе [Webhooks API](https://wiki.iqstore.ru/display/IQDOC/Webhooks+API).

## <span id="page-5-1"></span>Получение списка персональных менеджеров из CRM

iQChannels позволяет выделить и закрепить за клиентом персонального менеджера, который будет его обслуживать. Назначение персональных менеджеров можно выполнять как в ручном режиме, так и в автоматизированном режиме, получая данные из внешней системы CRM или ДБО. В автоматизированном режиме синхронизации, iQChannels периодически запрашивает список персональных менеджеров и их клиентов и обновляет соответствующие связи. пар аметры синхронизации настраиваются в разделе **"Внешние системы"** в каждом конкретном проекте (сегменте клиентов).

Подробнее в разделе [PersMgr Sync API](https://wiki.iqstore.ru/display/IQDOC/PersMgr+Sync+API).

### <span id="page-5-2"></span>Получение данных из внешних систем в сценарии чат-бота

В случаях когда чат-боту iQBot необходимо получить данные из внешней системы, в комплексе инструментов iQBot есть возможность конструировать интеграции с внешними системами. Такие интеграции позволят боту получать необходимую информацию из внешних источников онлайн в рамках выполняемого сценария обслуживания клиента.

Для предоставления документации по iQBot обратитесь в службу технической поддержки iQStore.

## <span id="page-6-0"></span>Построение сложных интеграции внешних систем с чатом

iQChannels построена на базе открытого API, который позволяет решать самые сложные задачи интеграции нескольких информационных систем.

Подробнее в разделе [Internal API](https://wiki.iqstore.ru/display/IQDOC/Internal+API)